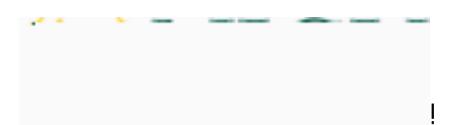

*Transcoding Failures*

## **Taskstream/Tk20 Campus Wide**

**Navigation Guide (Student) \_ Transcoding Failures in Tk20**